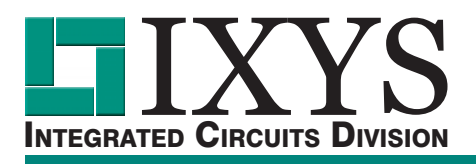

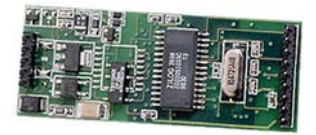

## **CPC2400E Embedded Modem Module**

- Easy Integration
- Small Footprint 1.00" x 2.50"
- Full Duplex 2400bps
- Low Power Consumption
- V.24 DTE Interface
- Single +5V Supply Operation
- Supported Protocols: V.22bis, V.23, V.22
- UL Recognized Component
- FCC Part 15B Compliant
- FCC Part 68 Approved (User Transferrable)

### **Applications**

- Vending/Gaming Machines
- Set Top Box Back Channel
- Direct Broadcast Satellite
- Utility Meters
- Point of Sale Terminals
- Remote Diagnostics
- Remote Telemetry
- Remote Monitoring
- Embedded Applications

## **Features Description**

The CPC2400E is a 2400 baud embedded modem module intended for applications that require a data communications link to the Public Switched Telephone Network (PSTN). The CPC2400E is a complete module on a small 1.0" x 2.5" printed circuit board that can be socketed or soldered into the host system mother board. The module is FCC Part 68 approved and includes a user transferrable registration number. It also is a UL recognized component. The CPC2400E can be used in a variety of applications including set top box back channel communications, vending machines, remote utility metering, remote data acquisition, plus a host of other applications. The CPC2400E supports a standard serial V.24 TTL interface to the DTE equipment.

#### **Approvals**

- UL/C-UL: 174201
- FCC Reg. # LVRPHL-25931-MD-E

#### **Ordering Information**

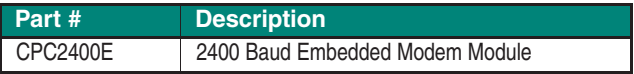

## **Block Diagram**

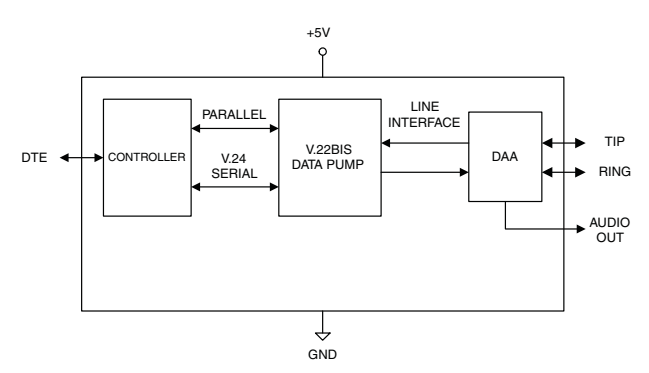

## **Pin Configuration**

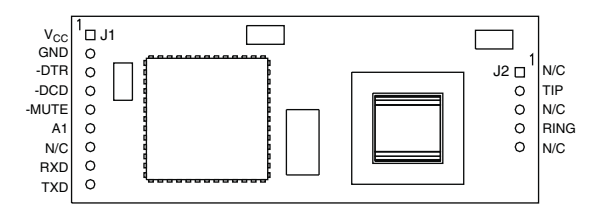

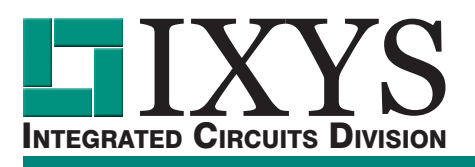

*Absolute Maximum Ratings are stress ratings. Stresses in excess of these ratings can cause permanent damage to the device. Functional operation of the device at these or any other conditions beyond those indicated in the operational sections of this data sheet is not implied. Exposure of the device to the absolute maximum ratings for an extended period may degrade the device and effect*

*its reliability.*

#### **Absolute Maximum Ratings @ 25ºC**

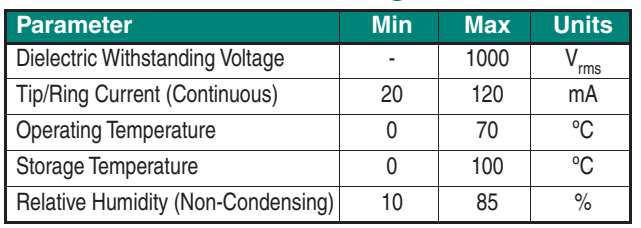

1 Derate linearly 3.33 mW / ºC

#### **Electrical Characteristics**

**Parameter Conditions Min Typ Max Units DC Electrical Characteristics @ 25ºC**  $\frac{V_{\text{CC}}}{V_{\text{CC}}}$ Supply Voltage  $\frac{V_{\text{CC}}}{V_{\text{CC}}}$ Supply Current - Idle (Sleep Mode)  $\frac{V_{\text{CC}}}{V_{\text{CC}}}$ 5V - 5 10 m<sup>2</sup>  $\frac{V_{\text{CC}}}{V_{\text{CC}}}$ Supply Current - Idle (Sleep Mode)  $\frac{V_{\text{CC}}}{V_{\text{CC}}}$  =5V - 5 10 mA<br>  $\frac{V_{\text{CC}}}{V_{\text{CC}}}$  5Upply Current - Active  $V_{\text{CC}}$  Supply Current - Active  $V_{\text{CC}}$ =5V - 70 100 mA<br>Line Matching Impedance  $V_{\text{C}}$ =5V - 600 -  $\Omega$ Line Matching Impedance  $V_{CC}=5V$  - 600 -Ringing Voltage  $V_{\rm CC}$ =5V, f=20Hz  $\vert$  -  $\vert$  22  $\vert$  30  $\vert$  V<sub>rms</sub> Ringer Equivalence Number (REN)<br>
Telephone Line Loop Current  $V_{cc} = 5V$  - 0.6B - - - 120 m/ Telephone Line Loop Current  $V_{CC}=5V$  20 - 120 mA **DTE DC Characteristics @ 25ºC** Input High Voltage VIH <sup>-</sup> 2 - V<sub>CC</sub>+0.3 V<br>Input Low Voltage VIL - 0 - 0.8 V Input Low Voltage VIL **Definition of the COVID-1** control of the COVID-1 control of the COVID-1 control of the COVID-1 control of the COVID-1 control of the COVID-1 control of the COVID-1 control of the COVID-1 control of Input Leakage Current IL GND<V<sub>O</sub><V<sub>CC</sub> -10 - 10 μA<br>Output High Voltage VOH IOH=-2mA, V<sub>CC</sub>=5V 4 - - V Output High Voltage VOH  $\vert$  IOH=-2mA, V<sub>CC</sub>=5V  $\vert$  4  $\vert$  -  $\vert$  -  $\vert$  V Output Low Voltage VOL<br>
IOH=+2mA, V<sub>CC</sub>=5V 0 - 0.4 V<br>
Input High Voltage VIH V<sub>CC</sub>=5.5V 0.7 2.6 V<sub>CC</sub>+0.3 V Input High Voltage VIH  $\begin{array}{|c|c|c|c|c|c|}\hline \text{Input} & \text{Update} & \text{Value} & \text{Value} & \text$ Input Low Voltage VIL  $V_{CC}$ =5.5V GND-0.3 1.6 0.2V<sub>CC</sub> V

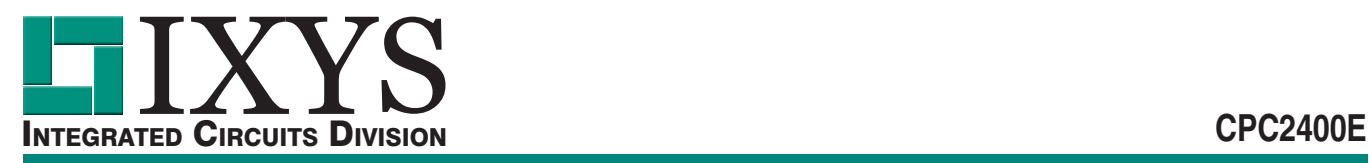

#### **Definitions**

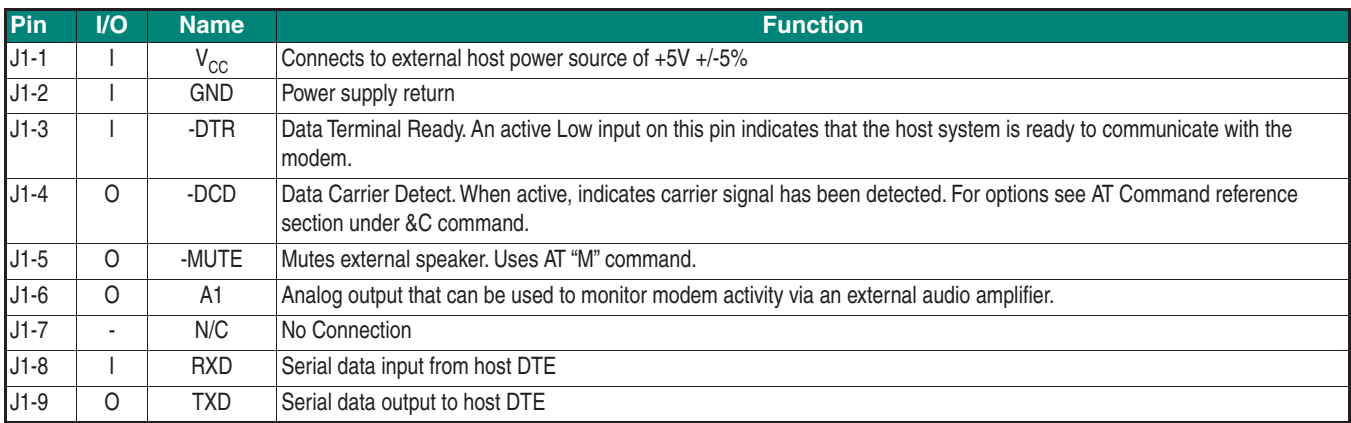

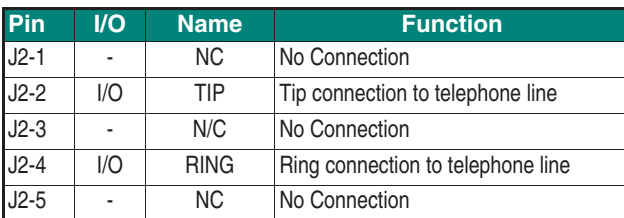

\*The Performance data shown in the graphs above is typical of device performance. For guaranteed parameters not indicated in the written specifications, please contact our application department.

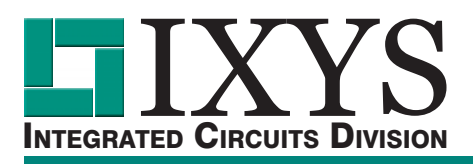

### **Functional Description**

The CPC2400E is a small, full featured, 2400 baud module intended for embedded applications and is fully FCC Part 68 approved. The CPC2400E includes a user transferable FCC registration number which the end product must display (see section for more details). The module consists of a Data Access Arrangement (DAA), V.22bis data pump, and a microcontroller on a 1.00" x 2.50" PCB.

The CPC2400E connects to the telephone lines TIP and RING leads and must be made through an approved RJ-11 jack. The CPC2400E supports the industry standard AT command set (see AT Command set section for further details).

The CPC2400E operates off a single +5V supply and supports low power modes of operation. When the device is not in use, it automatically enters sleep mode, reducing supply current to a minimum. An incoming ring signal from the phone lines powers up the device (wake-on ring).

An evaluation board is available for testing the CPC2400E. This evaluation board includes an RS232 line driver, LED status indicators and an amplified speaker circuit. When used with the evaluation board, the CPC2400E also meets the FCC Part 15B emissions test. Contact IXYS IC Division for more information on the CPC2400E Evaluation Board.

#### **DAA**

The DAA portion of the CPC2400E has been designed to interface directly with the U.S. PSTN as governed by the FCC. The DAA includes the circuitry for hookswitch, ring detection, gyrator, surge protection and analog signal coupling transformer. The DAA circuitry provides up to 1000  $V_{rms}$  of longitudinal surge protection. For countries using a PSTN similar to the U.S. (Canada, Japan), the product using the CPC2400E must be submitted to a suitable test house for approval. Consult IXYS IC Division for further information.

### **FCC Part 68: Connecting to the PSTN**

#### **1. General**

The CPC2400E complies with FCC Part 68 rules which regulates equipment connected to the telephone network. The CPC2400E provides a user transferable Part 68 registration which means that customers can use IXYS IC Division's registration number for the CPC2400E. Customers who wish, can reregister the modem under their name. Reregistration assigns the customer a unique registration number. No additional FCC Part 68 submittal is required for equipment using the CPC2400E module.

#### **2. Repairs**

The FCC requires that IXYS IC Division makes all necessary repairs to the modem. If you are experiencing problems with the CPC2400E, call 1-800 272-5273 for further information. If repairs are necessary after the modem has been installed in your product and delivered to your customer, the modem must be returned to you where the CPC2400E can be removed and sent back to IXYS IC Division.

#### **3. Label Instructions**

A label similar to the following should be made visible on the outside of the end user product.

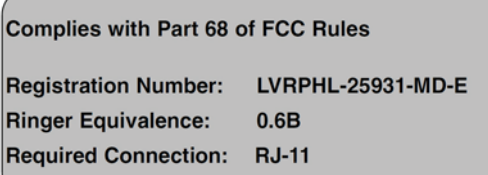

#### **4. Design Guidelines**

The following design guidelines should be followed to insure compatibility to FCC Part 68 tests:

4.1. The CPC2400E, the RJ-11 jack and the interface circuitry must be mounted on a PCB the should meet UL 94V-0 flammability standard.

4.2. Tip and Ring traces from the CPC2400E to the RJ-

11 jack should be isolated by a minimum of 1.5mm (0.06in) to prevent breakdown. Traces must have a minimum

width of 0.5mm (.02in).

4.3. Insure that module is securely installed to the host system. Vibration and drop tests will loosen components

that are not securely mounted. One of two methods for securing the module should be used:

4.3.1 Soldered to the main PCB. This method is well suited for harsh environments where the end product may be subjected to shock and vibrationas in industrial

environments (equipment monitoring, etc.).

4.3.2 Socketed to the main PCB. This method is well suited for environments where the end product is not subjected to shock and vibrations as in consumer applications (set top boxes, etc.).

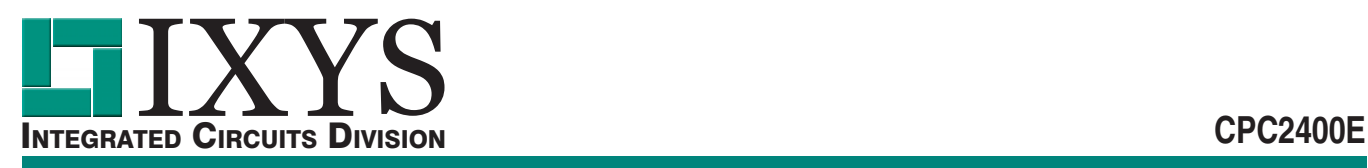

4.4. Components used must be able to withstand temperature and humidity extremes per FCC Part 68. 4.5. When connecting to the PSTN, an FCC approved telephone jack must be used in the host system and must meet the mechanical requirements per FCC Part 68.3 Sub-part F. For RJ-11 jacks, refer to FCC Public Notice #42269 for a list of approved vendors. 4.6. The supplied FCC Registration Number including REN must be visible on the outside of the end user product. See Section 3.

#### **5. Exhibit J: User Instructions**

Instructions to our customers:

The FCC Part 68 Rules require the following information (or equivalent) to be provided for the end user product.

#### **FCC Requirements for Consumer Products**

This equipment complies with FCC rules, Part 68. On the,

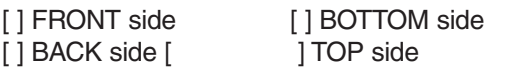

of this equipment is a label that contains, among other information, the FCC Registration Number and Ringer Equivalence Number (REN) for this equipment. If requested, provide this information to your telephone company.

The (REN) is useful to determine the quantity of devices you may connect to your telephone line and still have all of those devices Ring when your number is called. In most, but not all areas, the sum of the REN's of all devices should not exceed five (5.0). To be certain of the number of devices you may connect to your line, as determined by the REN, you should call your local telephone company to determine the maximum REN for your calling area.

If this equipment causes harm to the telephone network, the Telephone Company may discontinue your service temporarily. If possible, they will notify you in advance. But if advance notice isn't practical, you will be notified as soon as possible. You will be advised of your right to file a complaint with the FCC.

Your telephone company may make changes in its facilities, equipment, operations, or procedures that could affect the proper operation of your equipment. If they do, you will be given advance notice so as to give you an opportunity to maintain uninterrupted service.

If you experience trouble with this equipment, please contact (your company name) at (your company phone number) for warranty/repair information. The telephone company may ask that you disconnect this equipment from the network until the problem has been corrected or until you are sure that the equipment is not malfunctioning.

This equipment may not be used on coin service provided by the telephone company. Connection to party lines is subject to state tariffs.

FCC rules prohibit the use of non-hearing aid compatible telephones in the following locations or applications:

(1) All public or semipublic coin-operated or credit card telephones.

(2) Elevators, highways, tunnels (automobile, subway, railroad or pedestrian) where a person with impaired hearing might be isolated in an emergency.

(3) Places where telephones are specifically installed to alert emergency authorities such as fire, police, or medical assistance personnel.

(4) Hospital rooms, residential health care facilities, convalescent homes, and prisons.

(5) Workstations for the hearing impaired.

(6) Hotel, moel, apartment lobbies; in stores where telephones are used by patrons to order merchandise; in public transportation terminals where telephones are used to call taxis, or to reserve lodging or rental cars.

(7) Hotel and motel rooms. At least ten percent of the rooms must contain hearing aid compatible telephones; or jacks or plug-in hearing-aid compatible telephones which will be provided to hearing impaired customers upon request.

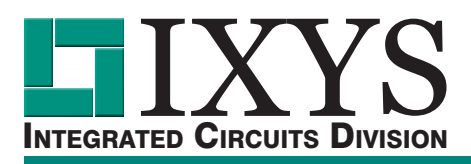

## **CPC2400E**

### **Applications**

Figure 1 is a schematic of the CPC2400E in a typical host system application. The host system communicates to the CPC2400E through a standard V.24 serial interface. Refer to the Pinout and Definitions section for functional descriptions of the pins. The transmit and receive data is sent over the TXD and RXD pins. The -DCD and -DTR pins are used for handshaking. The audio output pin, A1 is used for monitoring the analog data and can be amplified to drive a speaker. The -MUTE can be used to enable or disable the speaker.

The ferrite beads FB1 and FB2 may be required to reduce EMI emissions per FCC Part 15. Determining the value for the ferrite beads depends solely on the emissions generated by the end user product.

Figure 2 is a schematic of the CPC2400E in a standalone RS232C configuration. This circuit uses the Linear Technologies LT1181A RS232 line driver. Note that the LT1181A line driver inverts the signals. Both figures 1 and 2 are for reference purposes only. Exact component values should be determined by the user.

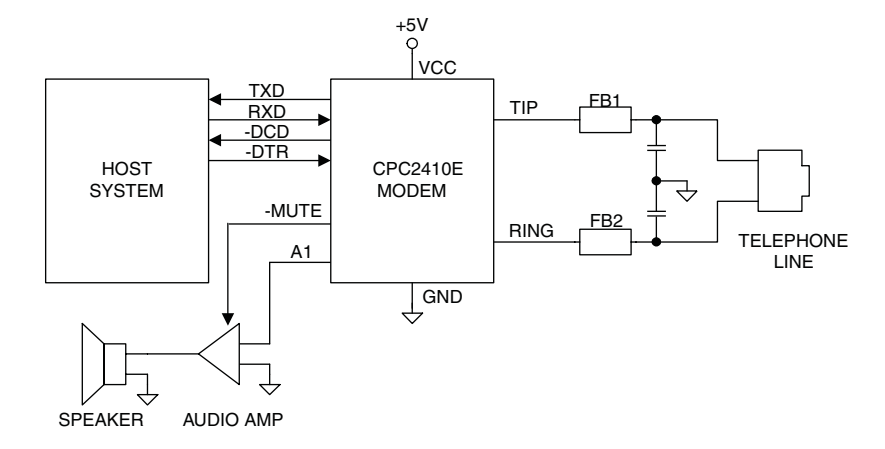

#### **Figure 1. CPC2400E System Environment**

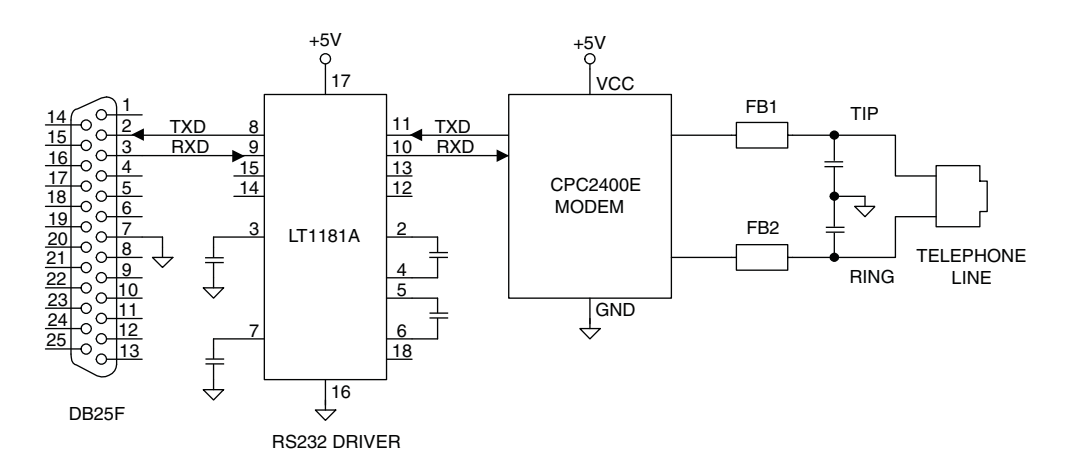

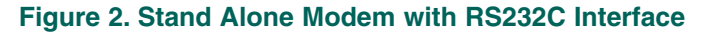

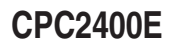

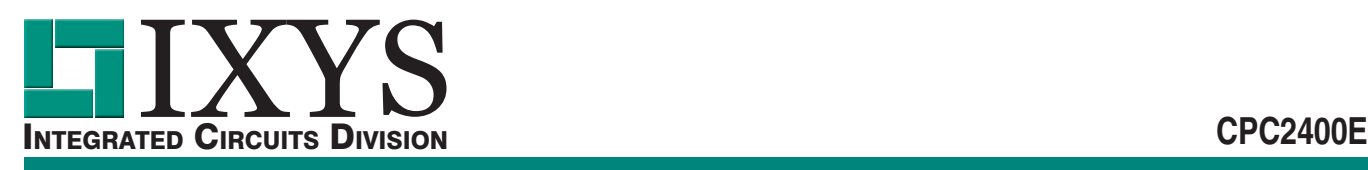

Command lines are typed to the modem from the terminal when the modem is in the Idle or Command state. The modem does not execute any of the commands in a command line until after the command line is ended by the end of line character <CR>. A command line is a string of char-acters starting with the A and T characters and ending with a special end of line character, <CR>. Characters typed before the AT are ignored. Command lines contain at most 40 characters after the AT, not counting spaces. The modem does not execute any of the commands in a command line that is too long.

To Echo command line characters, use the E1 command.

Typing mistakes can be aborted by using a special Back-Space character, <BS>, after the initial A and T characters have been entered.

A partial command line can be aborted by typing a Ctrl-X character. The modem returns an OK result code and ignores the partial AT command line.

Command lines may contain several commands one after another. The Answer (A), Dial (D), and Go On-Line (O) commands usually cause any following commands in the command line to be ignored.

#### **Command Line Execution**

The characters in a command line are executed one at a time. Any unexpected characters, except control characters, stop command line execution and return an ERROR result code. Unexpected characters include numbers out-side the range of values accepted by the command. All control characters in a command line except Ctrl-X and the special characters such as <CR> and <BS> are ignored.

The numerical argument of a command is assumed to be 0 if it was not provided. For example, the commands ATH<CR> and ATH0<CR> both hang up the telephone line.

When the modem has executed a command line the result code of the last command executed is returned to the terminal. If the value to be written to a modem S-register is outside the range of values accepted by the S-register then its value is set to the nearest allowed value.

Leading zeros in numeric arguments, including S-register numbers, are ignored. For example, ATS1=2 and ATS01=2 both set S-register S1 to 2.

All numeric arguments, including S-register numbers, are decimal (base 10).

AT Command Prefix

Each modem command line begins with the letters A and T. The modem uses these characters to determine the data rate and parity of data from the terminal.

A/Repeat Last Command

To repeat the commands in the last command line type the letters A and / instead of A and T.

<CR>End Of Line Character

This character is typed to end a command line. The value of the <CR> character is stored in S-register S3. The de-fault is 13, the ASCII carriage return character.

When the <CR> character is entered, the modem executes the commands in the command line.

Note: default values in the AT Command Tables are denoted by **bold face type**.

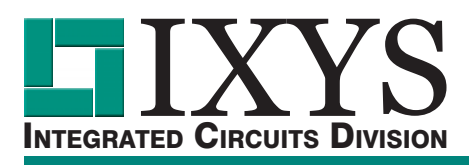

**CPC2400E**

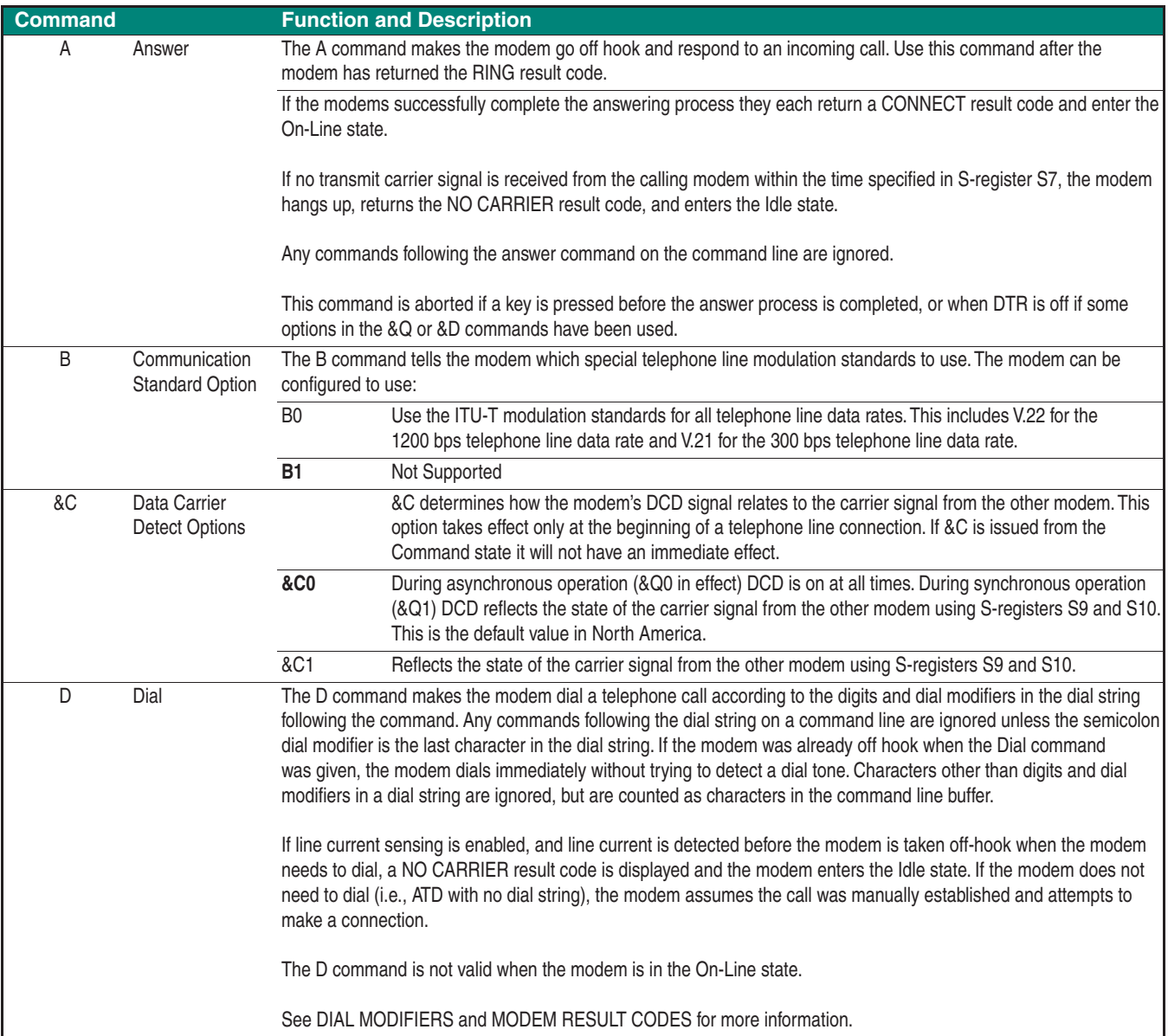

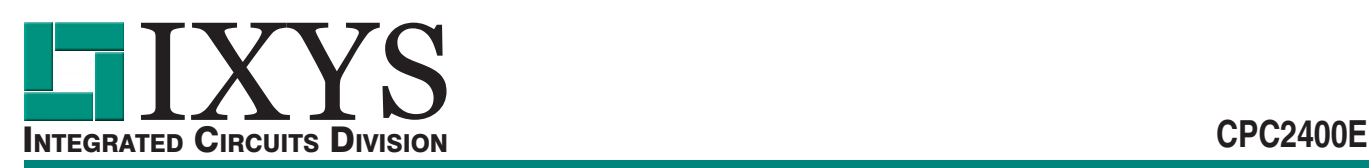

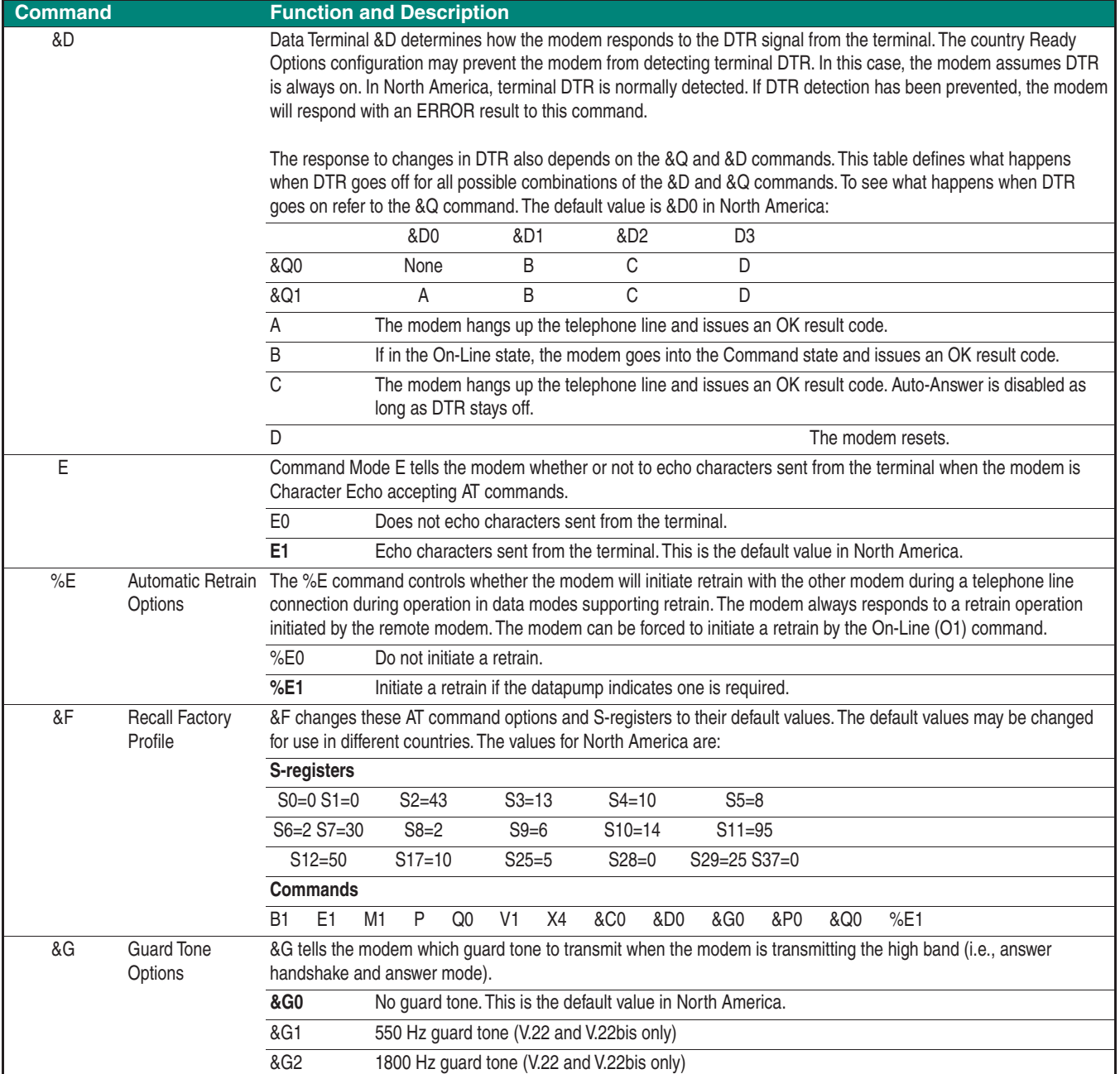

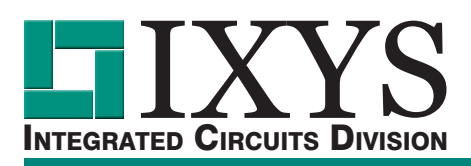

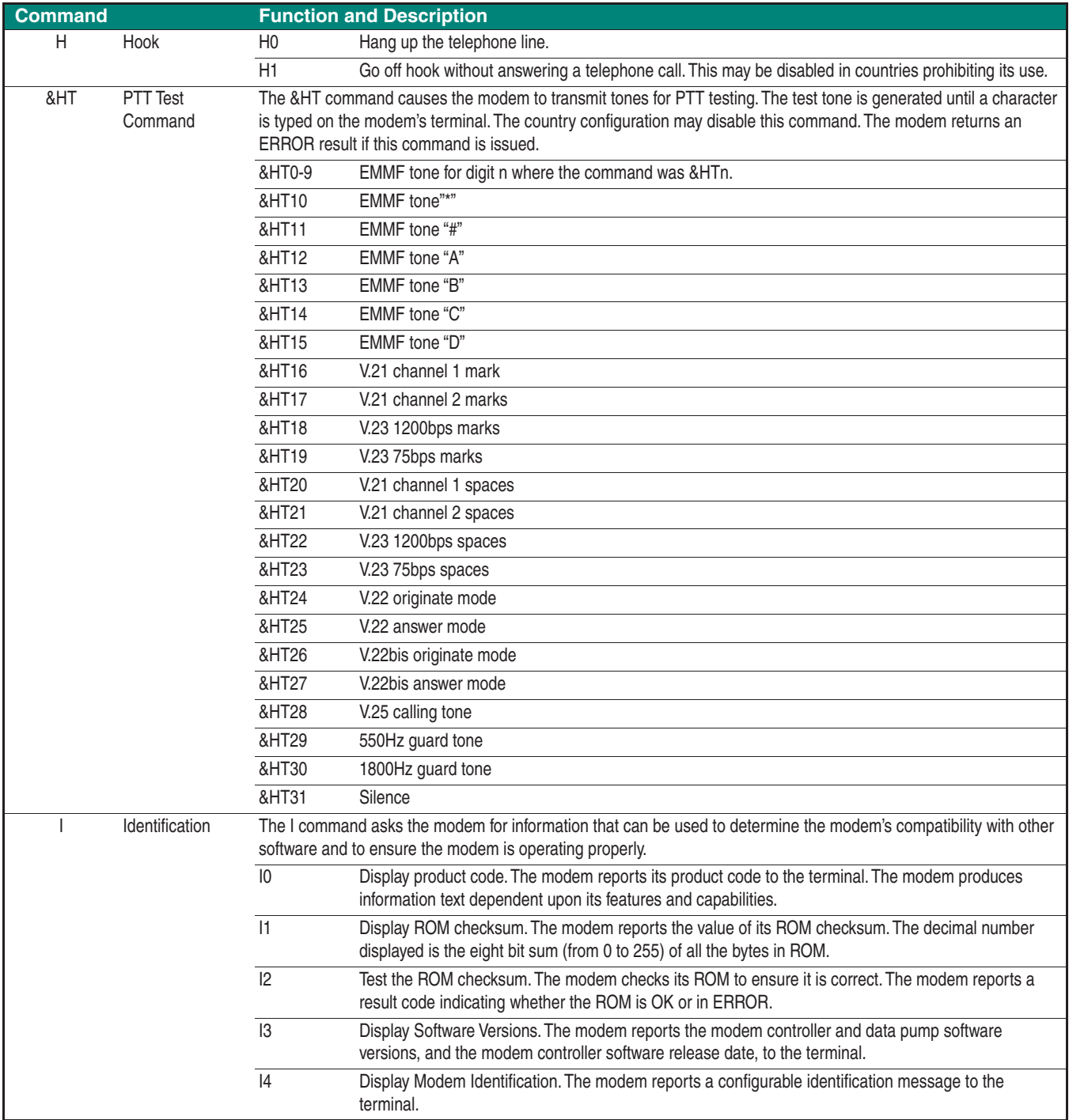

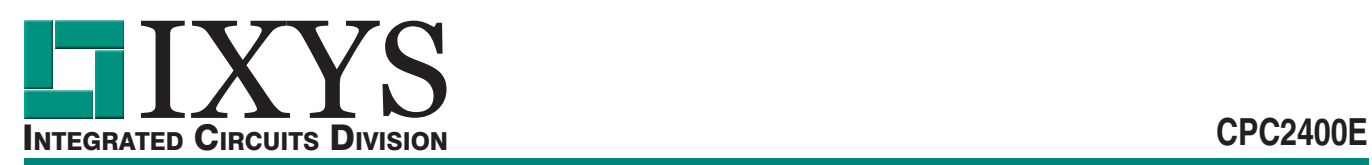

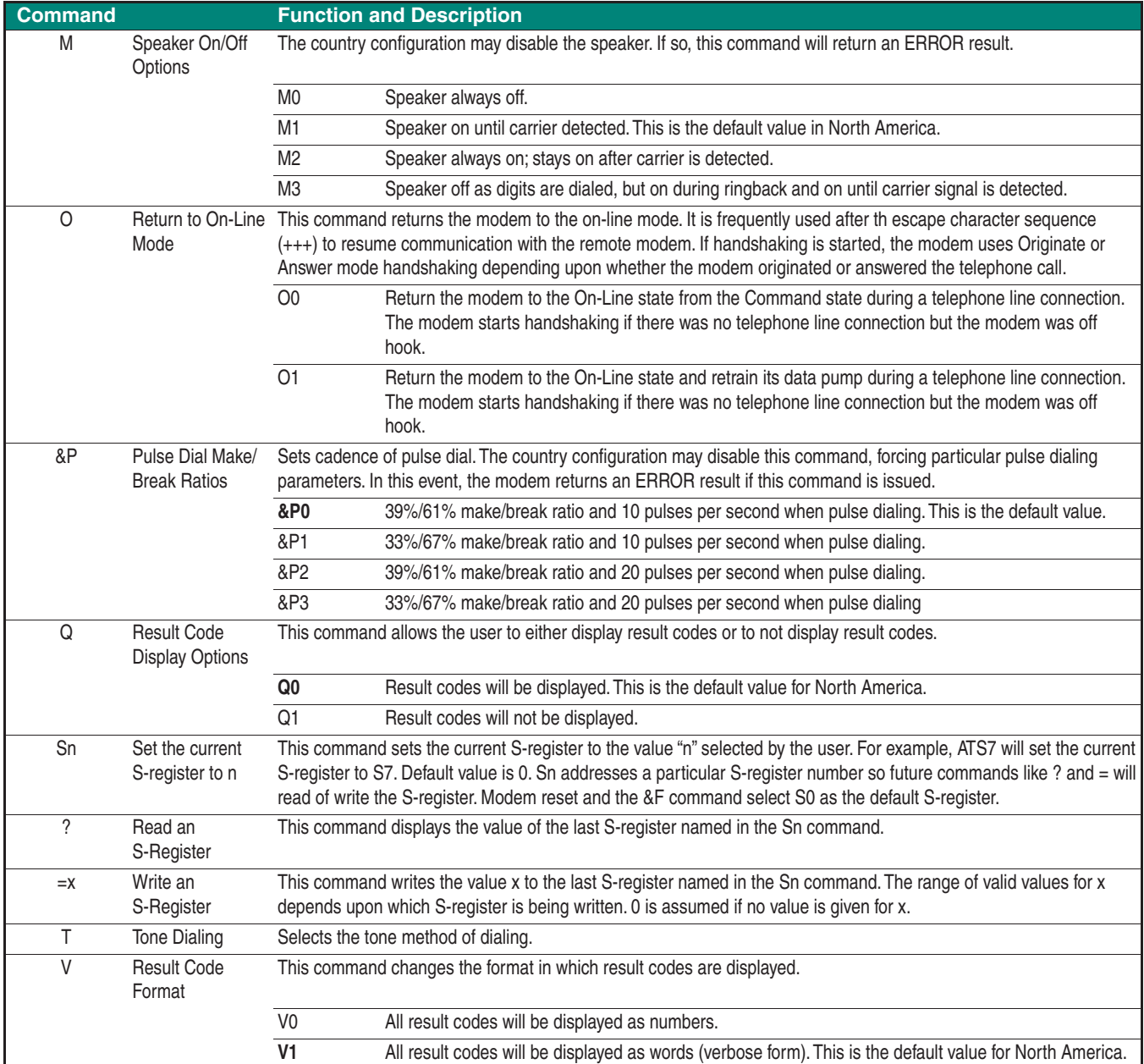

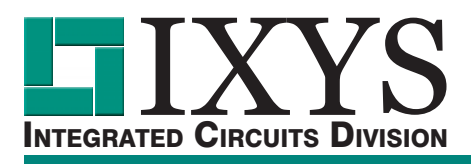

**CPC2400E**

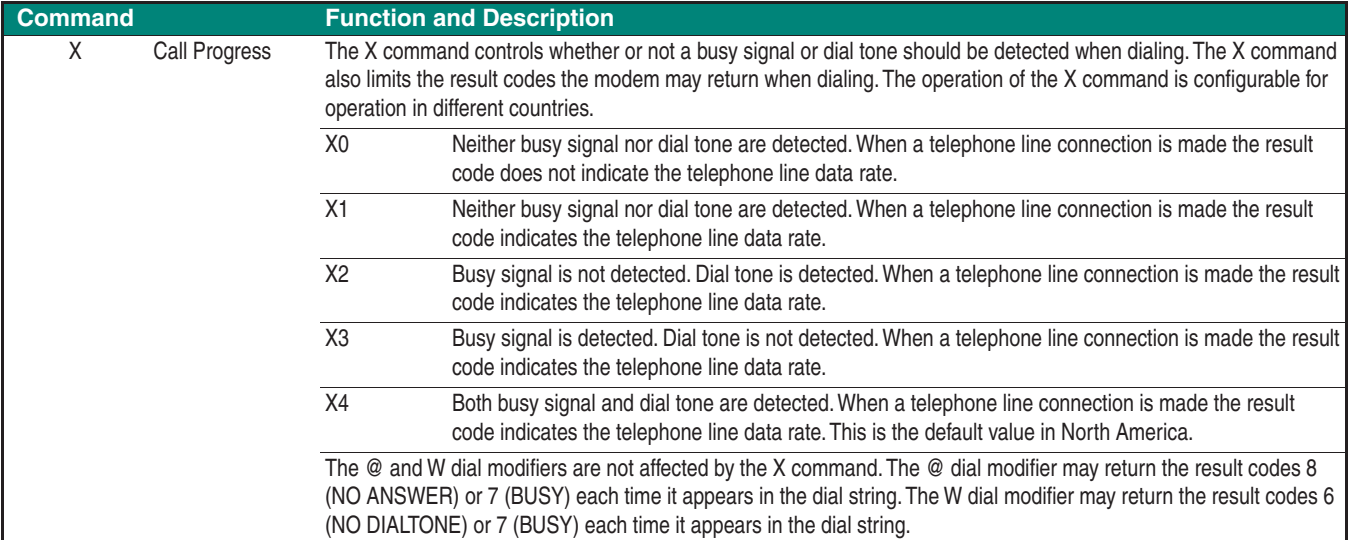

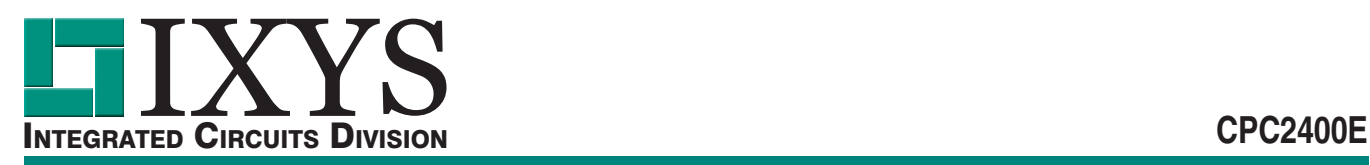

#### **Dial Modifiers**

Dial modifiers perform special functions within a dial command. For example,

ATDT9W1552368!@#71234;<CR>

instructs the modem to use tone dialing (T), to access a number outside a PBX (9), to wait for dial tone (W), to dial the number 1552368, to do a hook-flash (i.e. timed break recall), to wait for quiet answer, and to

issue the PBX transfer code #7 before dialing extension number 1234, then to return to the Command state before initiating the handshake.

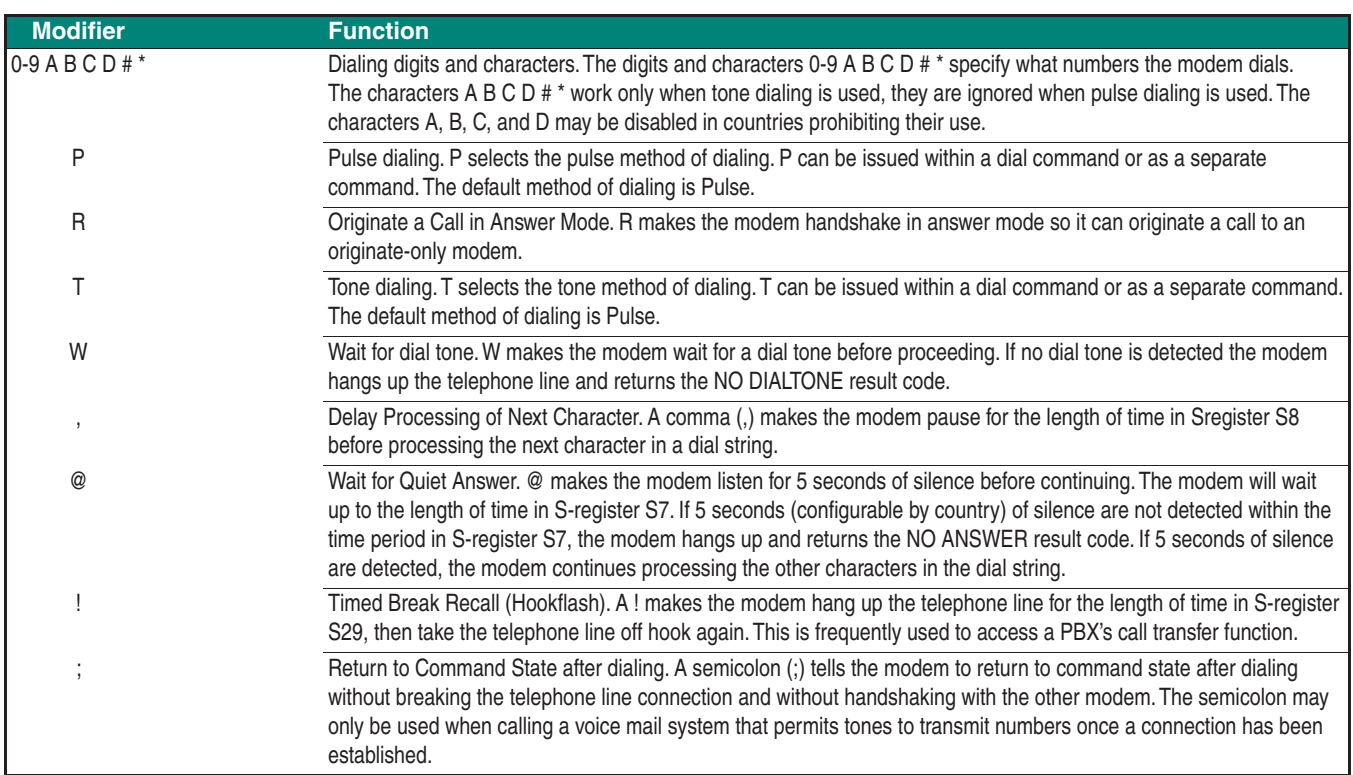

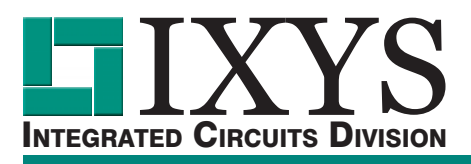

### **Modem S-Registers**

The value of an S-register is modified by  $ATSn = x$ , where n is the register number and x is the value to be stored in that particular register. Each S-register has three values that may be configured for different

countries: a default value, an upper limit and a lower limit. The values shown in this manual are for North America.

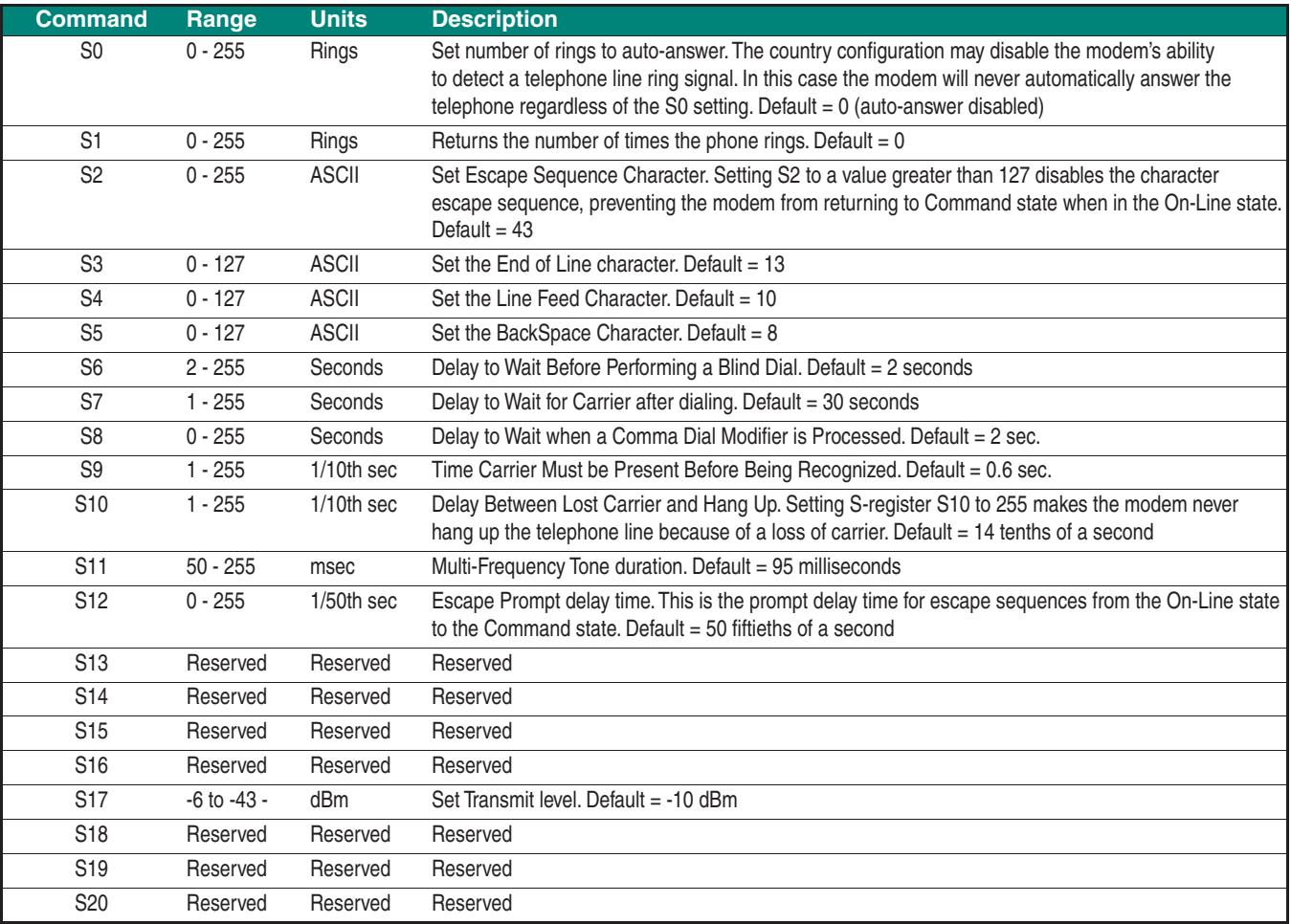

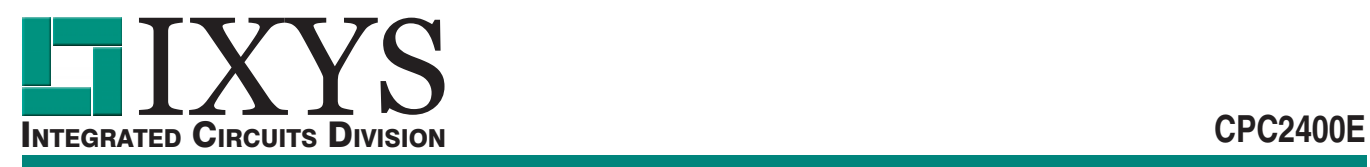

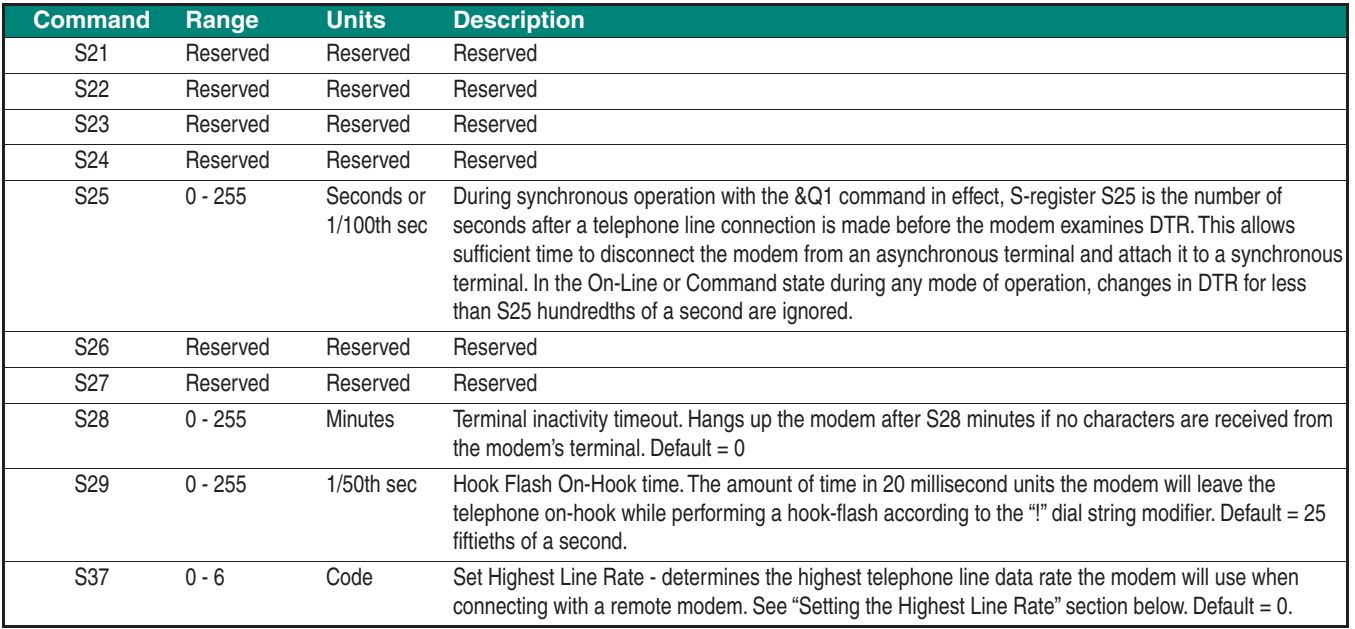

## **Setting the Highest Line Rate**

The connect rate can be selected by S-register S37. The following connect rates are supported.

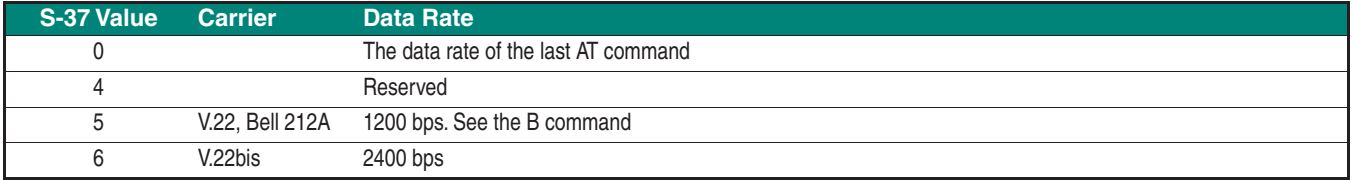

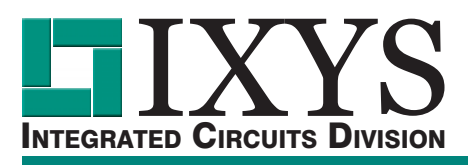

#### **Dial Modifiers**

A result code is a line of text or a number the modem sends to the terminal to indicate the result of a command execution. Some CONNECT result codes

indicate the telephone line data rate. The following table provides a list of the available result codes.

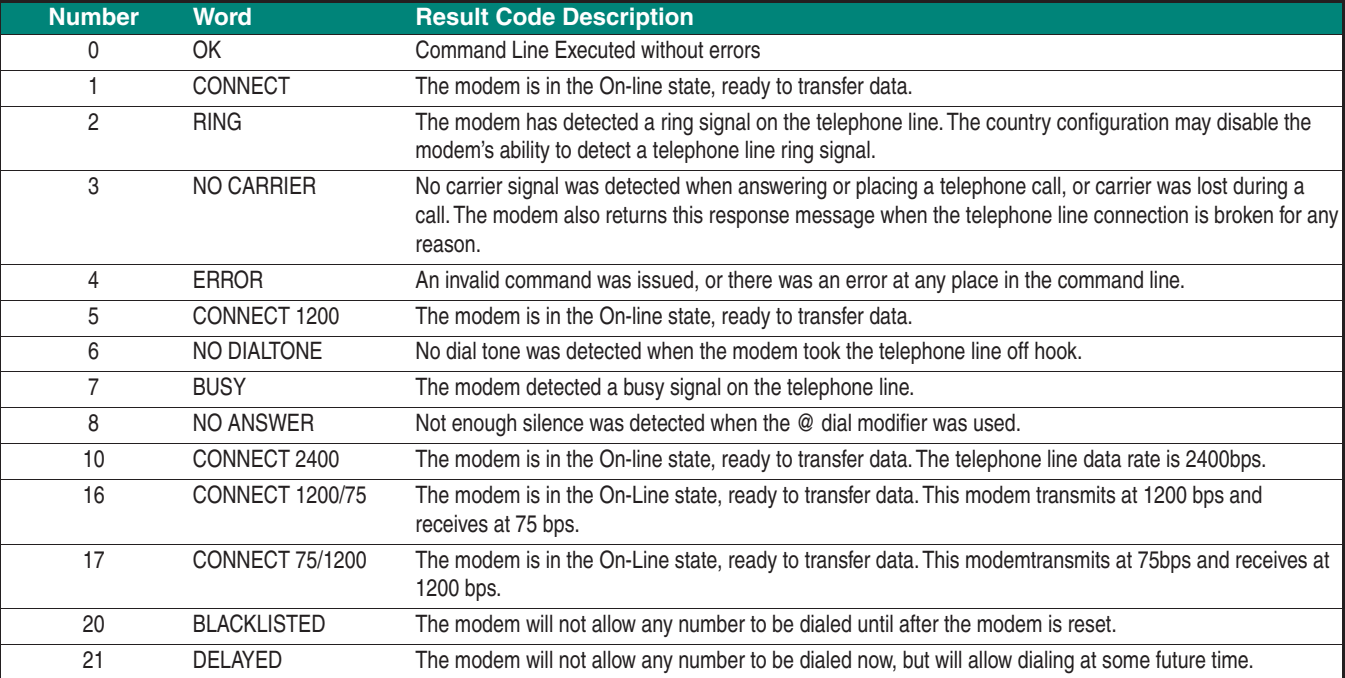

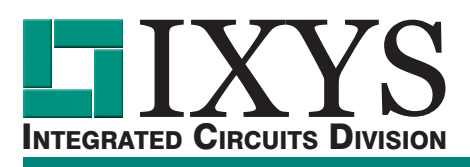

#### **Escape Sequences**

An escape sequence is one or more particular characters sent from the terminal to the modem during the On-Line state. This is done to switch the modem to the command state so modem commands may be entered during a telephone line connection. The Escape Sequence characters are typically sent to the other modems as data.

An escape sequence should not occur accidentally during an exchange of data between two modems. Unfortunately, it is impossible to guarantee any escape sequence will never occur naturally since there are no restrictions on the data or timing between characters sent between two modems during the On-Line state.

The only method of switching form the On-Line state to the Command state that does not ever occur naturally during an exchange of data is the Data Terminal Ready signal (the &D1 command). The terminal has complete control of this signal and it is not part of the data exchanged between the modems.

The Hayes escape sequence was adopted by many modem manufacturers and communication programs before Hayes was granted a patent for the escape sequence guard times. Now the unpatented Time Independent Escape Sequence (TIES) has gained popularity with many modem manufacturers.

### **TIES Escape Sequence**

TIES stands for Time Independent Escape Sequence. TIES was developed by a number of modem manufacturers in response to Hayes enforcing patent rights for their escape sequence guard time patent.

The Time Independent Escape Sequence is a sequence of 3 escape characters (+ characters by default). Once these characters have been recognized, the modem enters the Command state without sending a confirming result code to the terminal and the modem starts a prompt delay timer.

#### Then:

a. If one of the recognized AT commands is received before the timer expires, the timer is stopped, the command is executed and its result code is sent to the terminal.

b. If any other data is received while the timer is running, the timer is stopped, the modem returns to the On-Line state and the received data is sent to the other modem.

c. If the timer expires, a confirming result code is sent to the terminal, indicating the modem is in the Command state. The escape character can be changed through S-Register S2. The prompt delay timer can be changed (in 1/50 second increments) through S-Register S12 (see S-Registers section).

### **Carrier Detection**

After handshaking, the modem determines if a telephone line connection exists by detecting the carrier signal from the other modem. If the carrier is not detected for a long enough period of time, the modem assumes the telephone line connection with the other modem has been broken. The modem uses S-register S9 to determine how long a carrier must be present before it is "detected." The modem uses S-register S10 to determine how long a carrier may not be detected before the telephone line is hung up.

#### **For additional information please visit our website at: www.ixysic.com**

IXYS Integrated Circuits Division makes no representations or warranties with respect to the accuracy or completeness of the contents of this publication and reserves the right to make changes to specifications and product descriptions at any time without notice. Neither circuit patent licenses nor indemnity are expressed or implied. Except as set forth in IXYS Integrated Circuits Division's Standard Terms and Conditions of Sale, IXYS Integrated Circuits Division assumes no liability whatsoever, and disclaims any express or implied warranty, relating to<br>its products including, but not limit

The products described in this document are not designed, intended, authorized or warranted for use as components in systems intended for surgical implant into the body, or in other applications intended to support or sustain life, or where malfunction of IXYS Integrated Circuits Division's product may result in direct physical harm, injury, or death to a person or severe property or environmental damage. IXYS Integrated Circuits Division reserves the right to discontinue or make changes to its products at any time without notice.

# **X-ON Electronics**

Largest Supplier of Electrical and Electronic Components

*Click to view similar products for* [IXYS](https://www.x-on.com.au/manufacturer/ixys) *manufacturer:*

Other Similar products are found below :

[CPC5603C](https://www.x-on.com.au/mpn/ixys/cpc5603c) [MCC220-16io1](https://www.x-on.com.au/mpn/ixys/mcc22016io1) [MDD172-14N1](https://www.x-on.com.au/mpn/ixys/mdd17214n1) [MDD312-18N1](https://www.x-on.com.au/mpn/ixys/mdd31218n1) [MDD312-22N1](https://www.x-on.com.au/mpn/ixys/mdd31222n1) [MEK600-04DA](https://www.x-on.com.au/mpn/ixys/mek60004da) [MIXA30W1200TED](https://www.x-on.com.au/mpn/ixys/mixa30w1200ted) [MKI75-06A7](https://www.x-on.com.au/mpn/ixys/mki7506a7) [DSA75-](https://www.x-on.com.au/mpn/ixys/dsa7516b) [16B](https://www.x-on.com.au/mpn/ixys/dsa7516b) [DSEI19-06AS](https://www.x-on.com.au/mpn/ixys/dsei1906as) [DSS2X101-02A](https://www.x-on.com.au/mpn/ixys/dss2x10102a) [MUBW30-12A6K](https://www.x-on.com.au/mpn/ixys/mubw3012a6k) [IXDH20N120D1](https://www.x-on.com.au/mpn/ixys/ixdh20n120d1) [IXDR30N120D1](https://www.x-on.com.au/mpn/ixys/ixdr30n120d1) [IXFN50N120SK](https://www.x-on.com.au/mpn/ixys/ixfn50n120sk) [IXFR26N120P](https://www.x-on.com.au/mpn/ixys/ixfr26n120p) [IXGK50N60B](https://www.x-on.com.au/mpn/ixys/ixgk50n60bnrnd) [NRND](https://www.x-on.com.au/mpn/ixys/ixgk50n60bnrnd) [IXTQ36P15P](https://www.x-on.com.au/mpn/ixys/ixtq36p15p) [LAA100P](https://www.x-on.com.au/mpn/ixys/laa100p) [LAA120H](https://www.x-on.com.au/mpn/ixys/laa120h) [LCA146A](https://www.x-on.com.au/mpn/ixys/lca146a) [PM1204X1](https://www.x-on.com.au/mpn/ixys/pm1204x1) [CYG2030](https://www.x-on.com.au/mpn/ixys/cyg2030) [MCC132-16io1](https://www.x-on.com.au/mpn/ixys/mcc13216io1) [MCC312-18io1](https://www.x-on.com.au/mpn/ixys/mcc31218io1) [MDD175-34N1](https://www.x-on.com.au/mpn/ixys/mdd17534n1) [MDO500-](https://www.x-on.com.au/mpn/ixys/mdo50022n1) [22N1](https://www.x-on.com.au/mpn/ixys/mdo50022n1) [MII300-12A4](https://www.x-on.com.au/mpn/ixys/mii30012a4) [MKI75-06A7T](https://www.x-on.com.au/mpn/ixys/mki7506a7t) [IAA170P](https://www.x-on.com.au/mpn/ixys/iaa170p) [IXA17IF1200HJ](https://www.x-on.com.au/mpn/ixys/ixa17if1200hj) [IXBOD1-08](https://www.x-on.com.au/mpn/ixys/ixbod108) [IXBT6N170](https://www.x-on.com.au/mpn/ixys/ixbt6n170) [IXFB90N85X](https://www.x-on.com.au/mpn/ixys/ixfb90n85x) [IXFN150N65X2](https://www.x-on.com.au/mpn/ixys/ixfn150n65x2) [IXFN80N50](https://www.x-on.com.au/mpn/ixys/ixfn80n50) [IXFP5N50P3](https://www.x-on.com.au/mpn/ixys/ixfp5n50p3) [IXTT40N50L2](https://www.x-on.com.au/mpn/ixys/ixtt40n50l2) [IXyH100N65C3](https://www.x-on.com.au/mpn/ixys/ixyh100n65c3) [LAA100L](https://www.x-on.com.au/mpn/ixys/laa100l) [LCB110E](https://www.x-on.com.au/mpn/ixys/lcb110e) [DSSK48-0025B](https://www.x-on.com.au/mpn/ixys/dssk480025b) [VUO62-08NO7](https://www.x-on.com.au/mpn/ixys/vuo6208no7) [VUO160-16NO7](https://www.x-on.com.au/mpn/ixys/vuo16016no7) [VUE50-12NO1](https://www.x-on.com.au/mpn/ixys/vue5012no1) [PLA170S](https://www.x-on.com.au/mpn/ixys/pla170s) [VUO160-12NO7](https://www.x-on.com.au/mpn/ixys/vuo16012no7) [MMO74-16IO6](https://www.x-on.com.au/mpn/ixys/mmo7416io6) [MEE75-12DA](https://www.x-on.com.au/mpn/ixys/mee7512da) [MDD95-12N1B](https://www.x-on.com.au/mpn/ixys/mdd9512n1b)